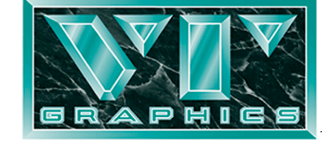

Flexographic Pre-Press and Printing Plates

465 Penn Street • Yeadon, PA 19050 • p: 610.259.4090 • f: 610.259.7235 • www.vtgraph.com

## **Job Preparation Guidelines / Pre-Flight Checklist**

#### *Graphic File Format*

The preferred file format is Adobe Illustrator CC or older (.ai or .eps), Adobe Photoshop (layered .psd or layered .tif) or PDF. If you are working in a file format other than Illustrator, Photoshop or PDF, please contact us to confirm file compatibility.

*Please note*, our workflow *does not* support Microsoft Word, Microsoft PowerPoint, Microsoft Publisher or Corel files.

### *File Preparation & CAD File(s)*

- Layered files are preferred. Please separate non-printing items from printing items.
- Make sure the structure in your graphics file is on a separate layer and that all cuts, creases and perf, etc. are clearly identified and that dimensions are included.
- Include a separate structure file in Artios or Illustrator format (.ard, .dxf, .dwg, .ai or .eps).
- For all file formats, please provide fonts in a separate folder.
- For Illustrator files, please embed all images and include a folder with all images for the job as a backup. **Original source images should be CMYK and 300DPI at full-size to obtain optimal print reproduction results.**
- Include a PDF of the final art as placed on the die line
- Include a PDF of the live production drawing identifying print view, lead edge and scoring.

#### *Color Matching*

In the event that you are trying to match to a specific proofing medium (Color Match Proof, laser, etc.), please send us the approved proof and / or previous production sample so we can match output as closely as possible.

#### *Graphic File Submission/Transfer*

#### **Please submit graphics in one of the following ways:**

- CD or DVD. Please be sure to include a printout of the disk directory. Do not include any extraneous files, and make sure all disks are clearly labeled with company/project information.
- Email your VT Customer Service Representative the link and Username/Password information for your FTP site.
- Place files on our FTP site using an FTP Client at ftp. vtgraph.com (A free FTP Client application is available at http://filezila-project.org/) utilizing the following Username and password to upload your file(s):

**Username:** vtguest

**Password**: guest

• Once you have uploaded files, please email your VT Customer Service Representative so they can initiate your order.

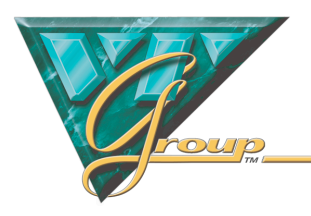

#### *Pre-Production Proof Approval*

The pre-production approval process consist of a PDF, Encad or VT TruColor® Proof. Please specify your desired proofing medium(s) when placing your order. Customers are required to sign-off on all layouts indicating approval and acceptance of the graphic layout, copy/content and placement.

*Please make sure to complete the following Pre-Flight Checklist prior to submitting your job.* **Items confirmed as being incomplete/not addressed are subject to additional charge(s) by the pre-press department.**

# **Pre-Flight Checklist**

- $\Box$  Files are layered and non-printing elements are separated from printing elements.
- $\Box$  Structure is on separate layer and a separate structure file has been provided in Artios or Illustrator format (.ard, .dxf, .dwg, .ai or .eps).
- $\Box$  Vector (line) elements are prepared in Adobe Illustrator CS5 or older.
- $\Box$  Fonts have been provided in a separate folder or turned to outlines.
- $\Box$  Images have been imbedded for Illustrator layouts and original images at 300DPI (Full-size) have been saved to an "IMAGES" folder for submission with the main graphic(s) file(s).
- $\Box$  A PDF of the final art as placed on the structure is included.
- $\Box$  A PDF of the live production drawing identifying print view, lead edge and scoring is included.
- $\Box$  A Color Match Print, Laser Color Print or previous production sample has been mailed/provided as a color target for all graphic images.
- $\Box$  Contact name, location, telephone, fax and email information is included with project submission.

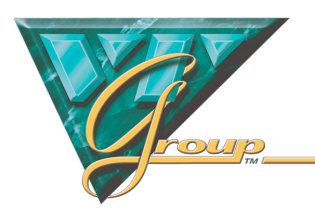